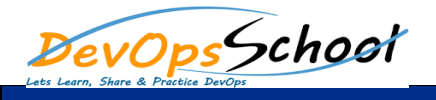

## uBuild, uDeploy and uRelease Essential Curriculum 1 Days

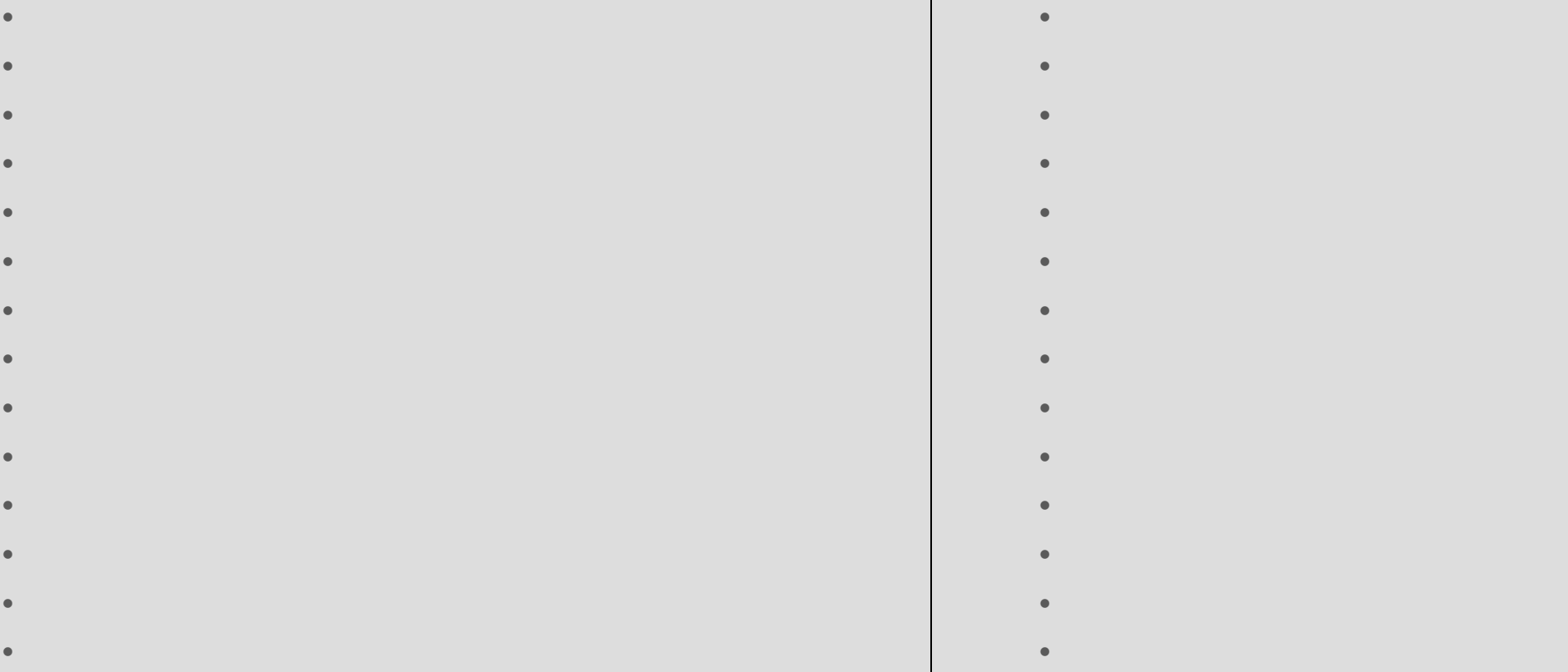